Частное профессиональное образовательное учреждение «Башкирский экономико-юридический колледж (БЭК)»

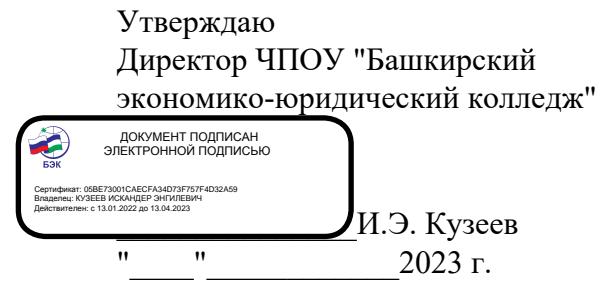

## **РАБОЧАЯ ПРОГРАММА**

Профессионального модуля ПМ.01 Разработка модулей программного обеспечения для компьютерных систем

код, специальность 09.02.07 Информационные системы и программирование

Уфа 2023 Рабочая программа профессионального модуля разработана на основе Федерального государственного образовательного стандарта по специальности среднего профессионального образования 09.02.07 Информационные системы и программирование.

ОДОБРЕНО: ПМК Компьютерных технологий Протокол № 4 OT « do » mapia 2023г. Председатель предметнометодической комиссии ∜Оп / Ю.В. Жаркова /

УТВЕРЖДЕНО: Заместитель директора по учебной и методической работе

7И.М. Ситдиков /

Составители: Ф.Ф. Янбаев, преподаватель высшей категории Д.В. Хамзина, преподаватель высшей категории

Рекомендовано методическим советом Протокол № 6 от « $d$ ) марта 2023г.

# **СОДЕРЖАНИЕ**

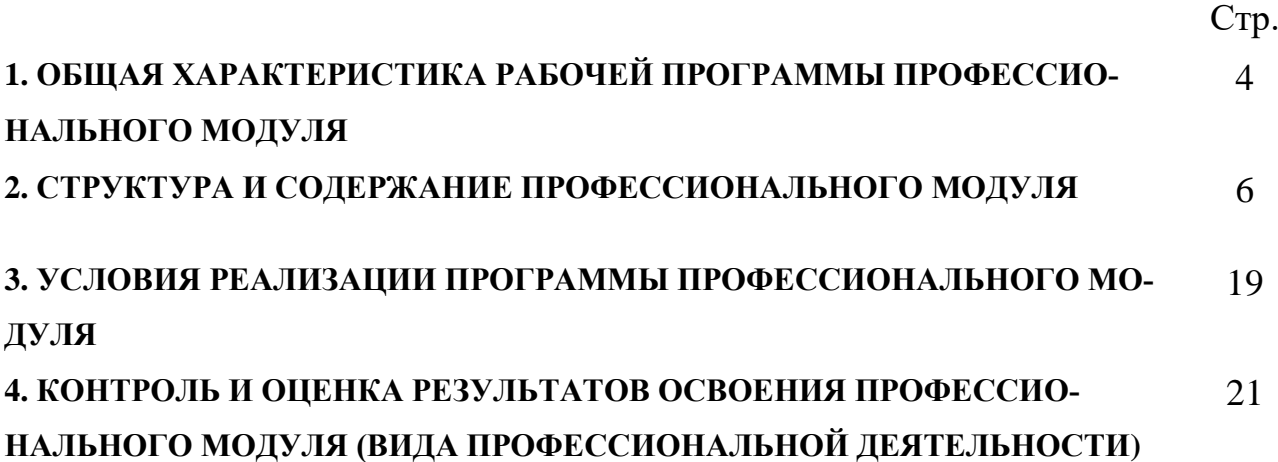

# **1. ОБЩАЯ ХАРАКТЕРИСТИКА РАБОЧЕЙ ПРОГРАММЫ ПРОФЕССИО-НАЛЬНОГО МОДУЛЯ**

### **ПМ 01. Разработка модулей программного обеспечения для компьютерных систем**

### **1.1. Цель и планируемые результаты освоения профессионального модуля**

В результате изучения профессионального модуля студент должен освоить основной вид деятельности Разработка модулей программного обеспечения для компьютерных систем и соответствующие ему общие компетенции, и профессиональные компетенции:

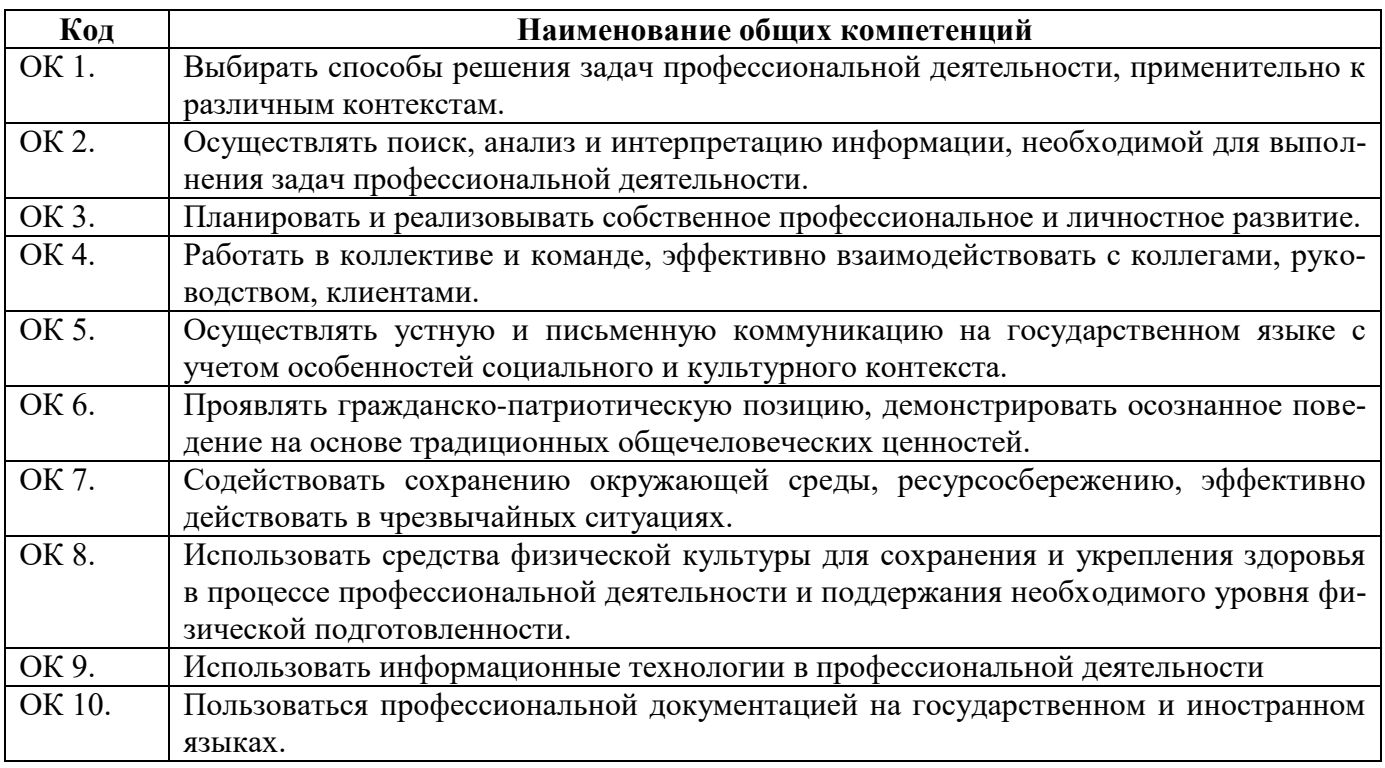

#### Перечень профессиональных компетенций

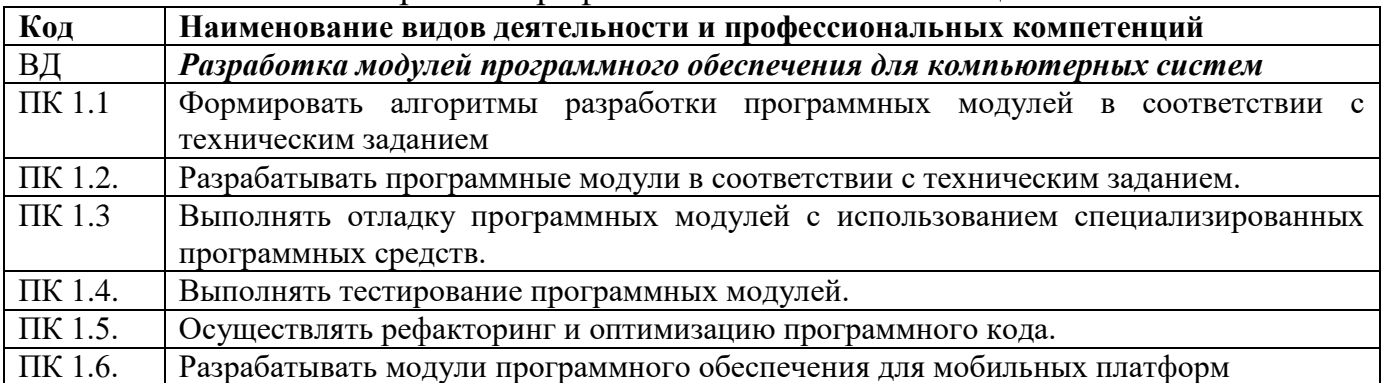

#### В результате освоения профессионального модуля студент должен:

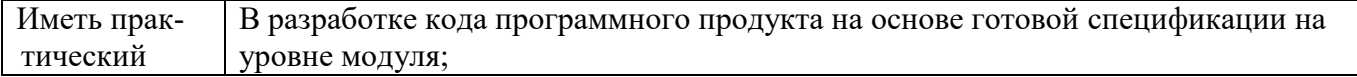

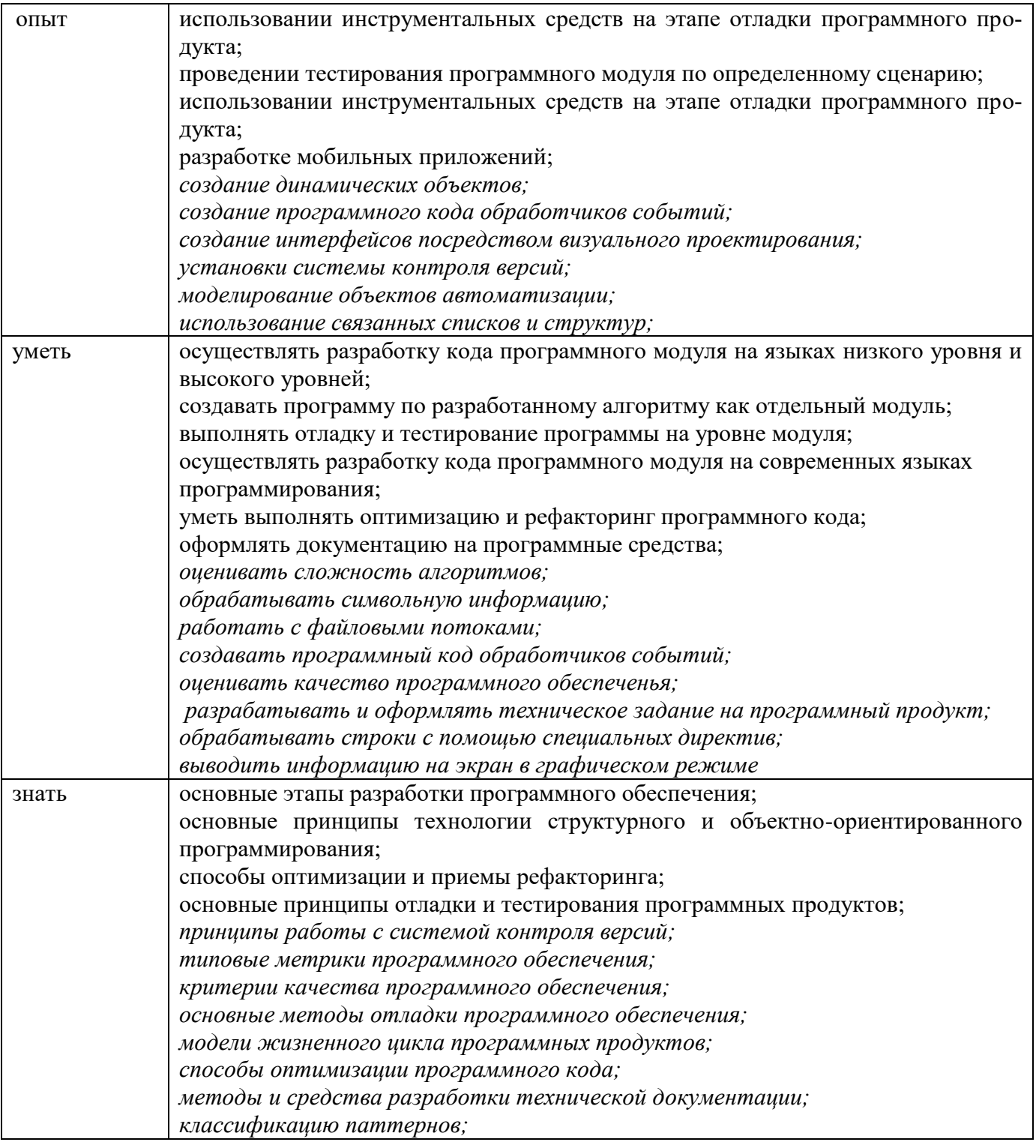

#### **1.2. Количество часов, отводимое на освоение профессионального модуля**

всего – 988 часов, в том числе:

обязательной аудиторной учебной нагрузки обучающегося – 680 часов; самостоятельной работы обучающегося – 62 часа;

учебной практики – 108 часов;

производственной практики – 108 часов:

промежуточная аттестация – 30 часов;

из них – 201 час вариативной части, направленных на усиление обязательной части программы профессионального модуля.

## **2. СТРУКТУРА И СОДЕРЖАНИЕ ПРОФЕССИОНАЛЬНОГО МОДУЛЯ**

### **2.1. Структура профессионального модуля**

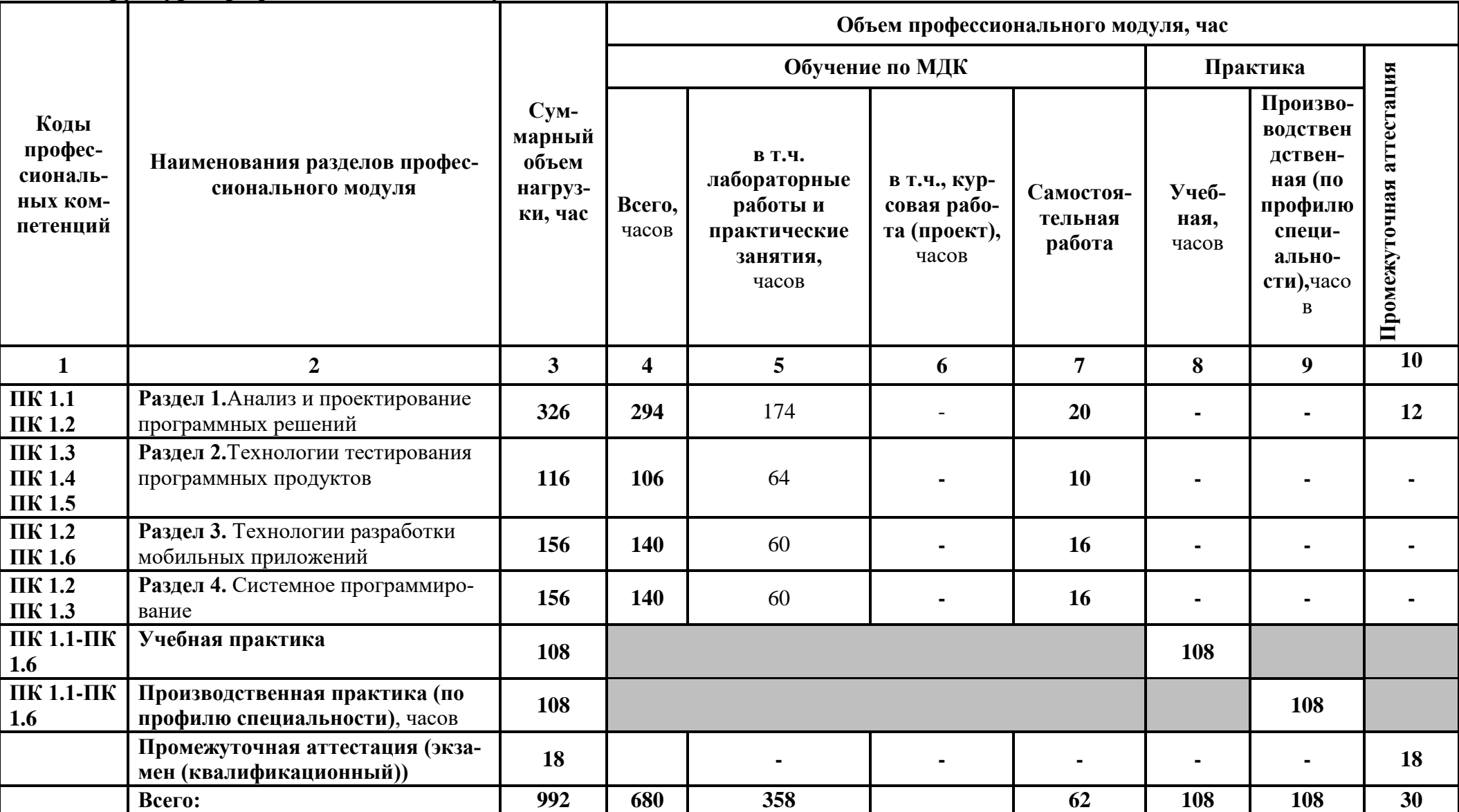

# **2.2. Тематический план и содержание профессионального модуля (ПМ)**

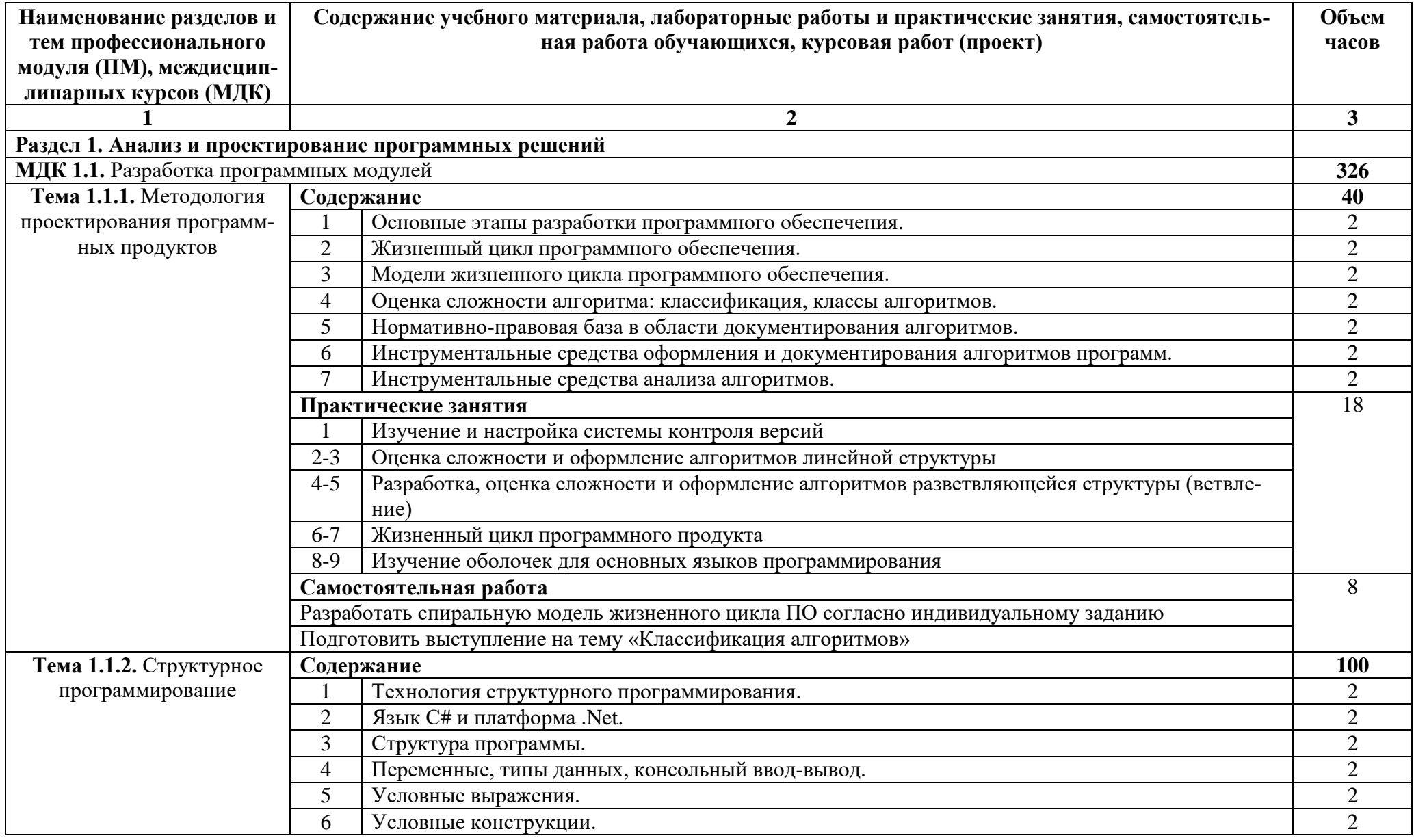

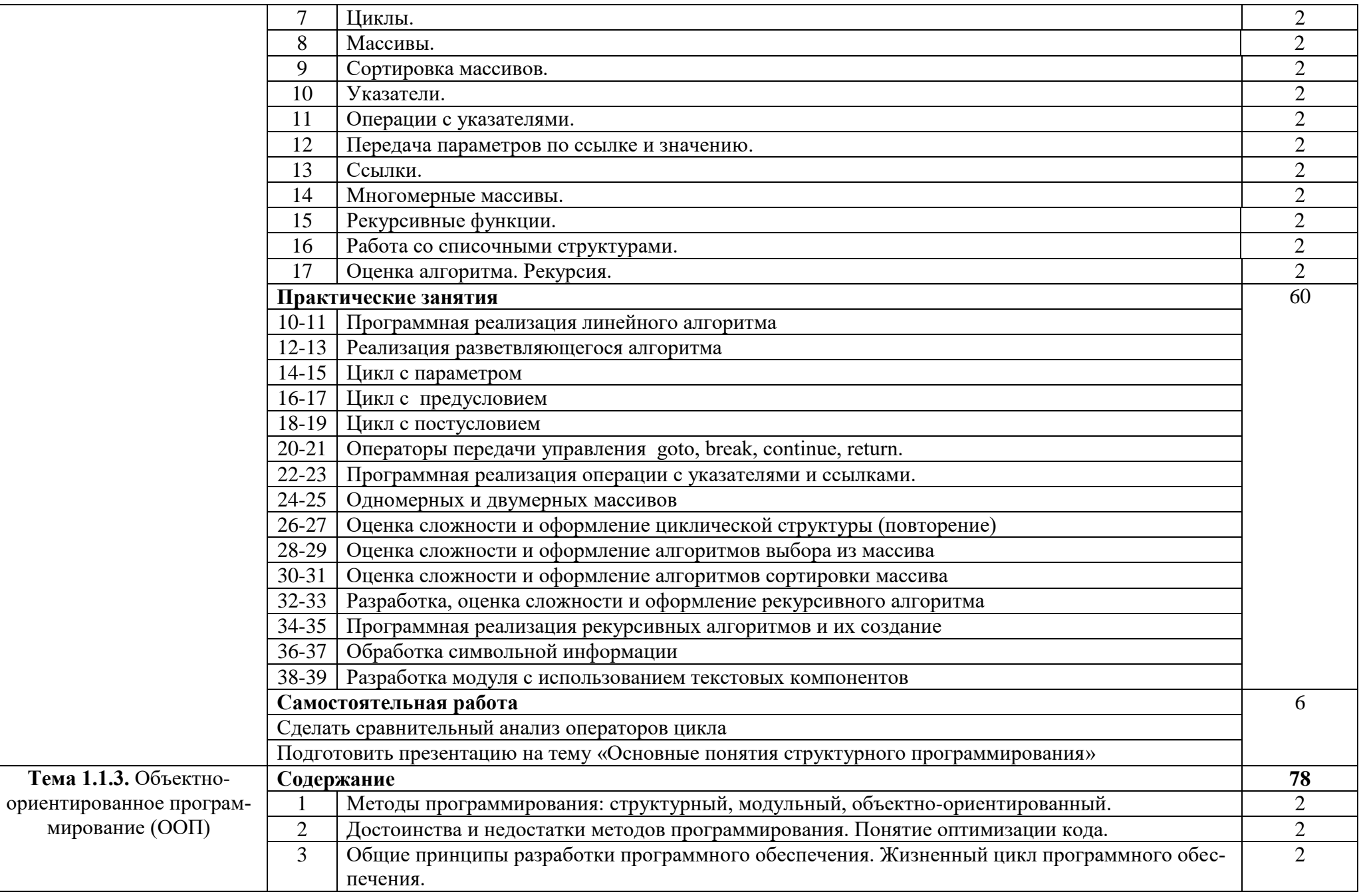

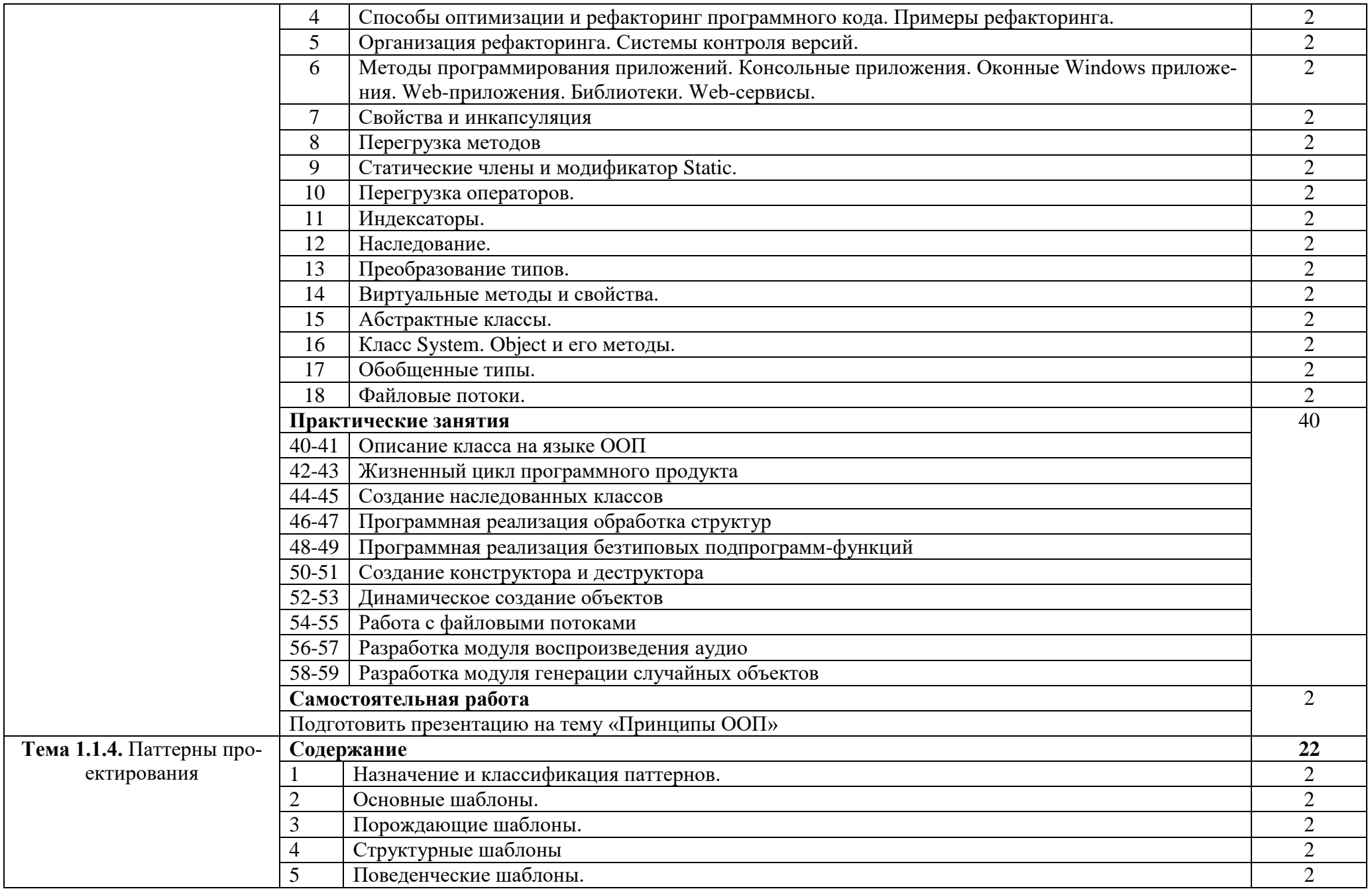

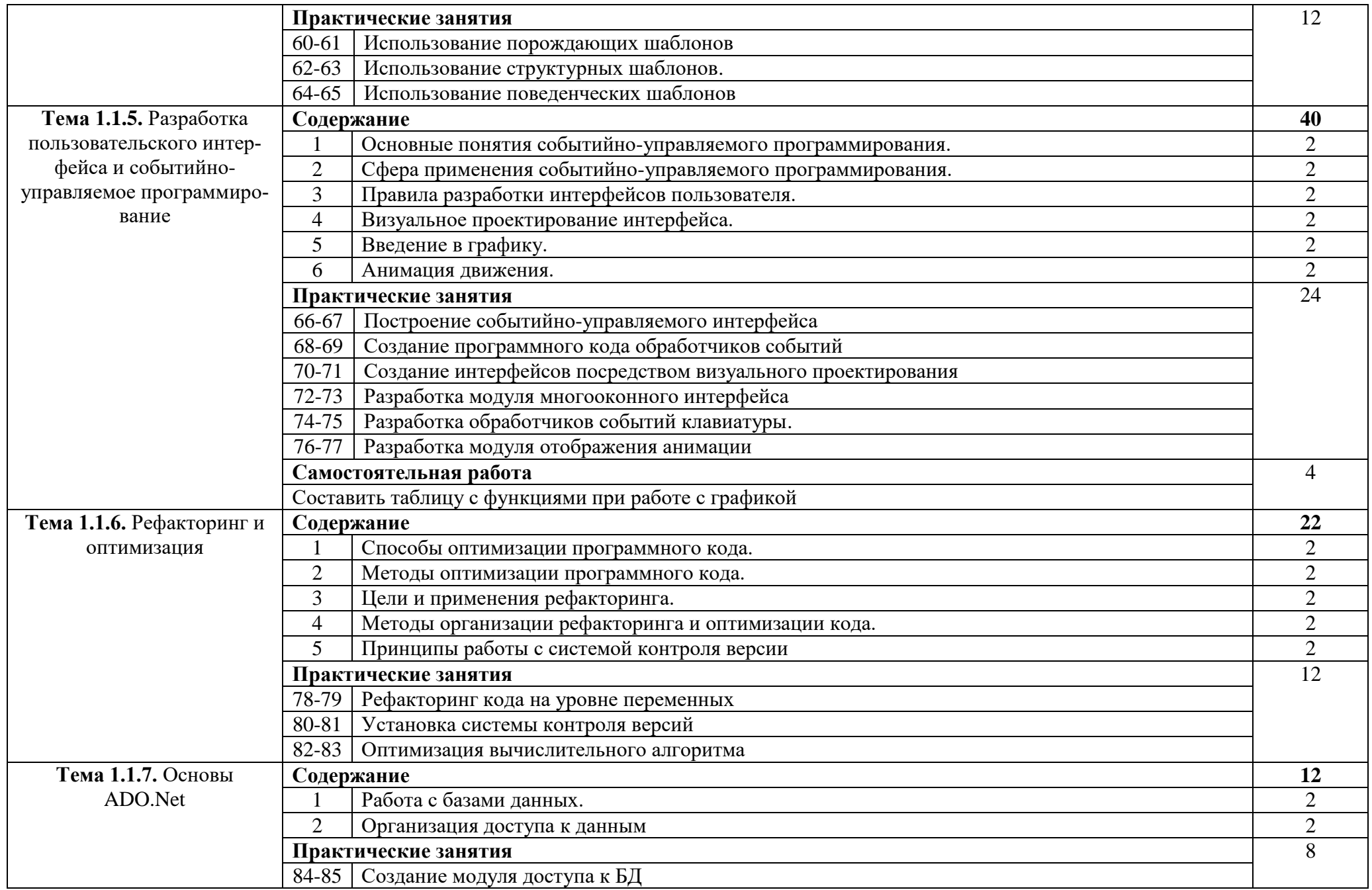

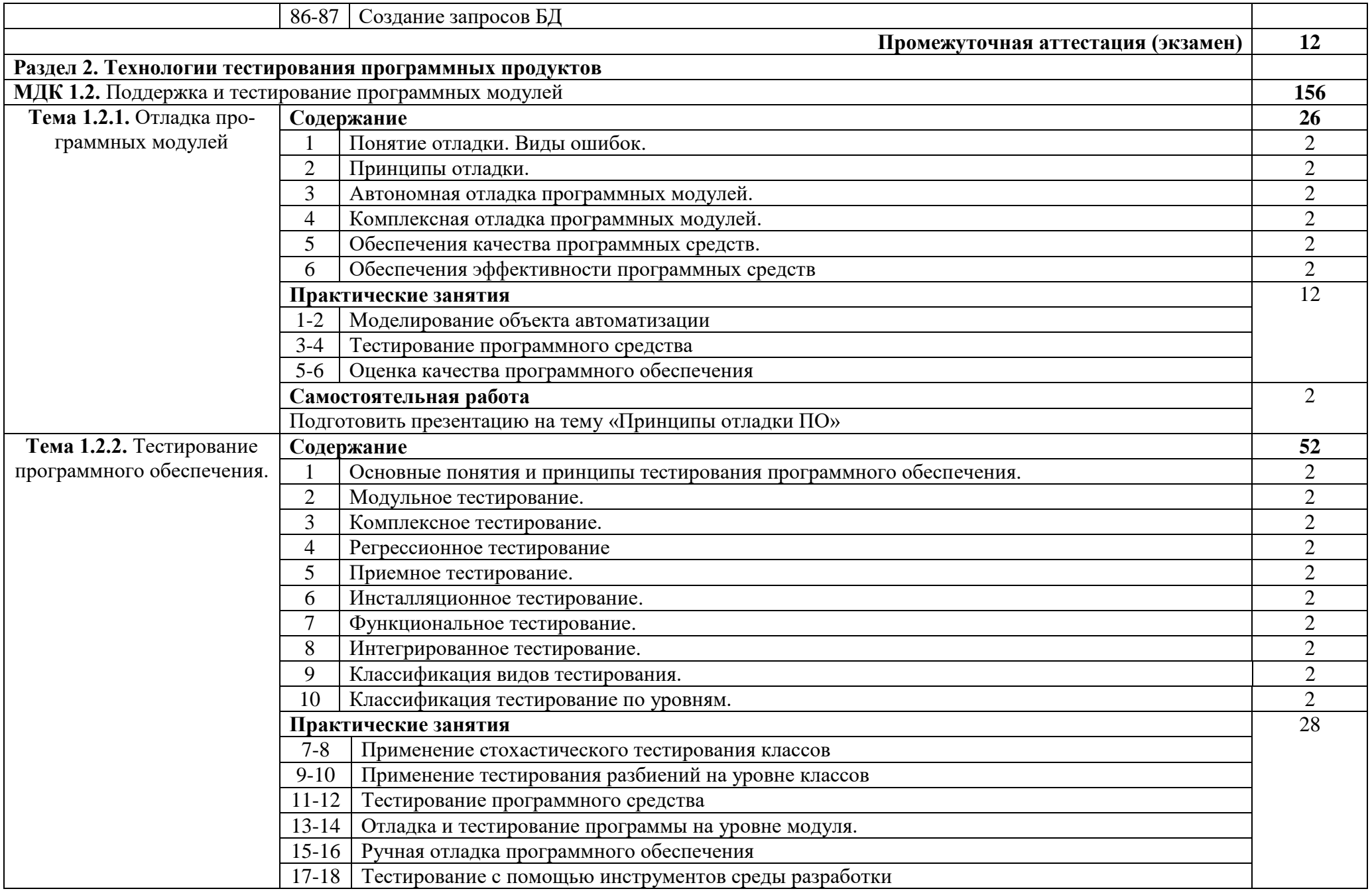

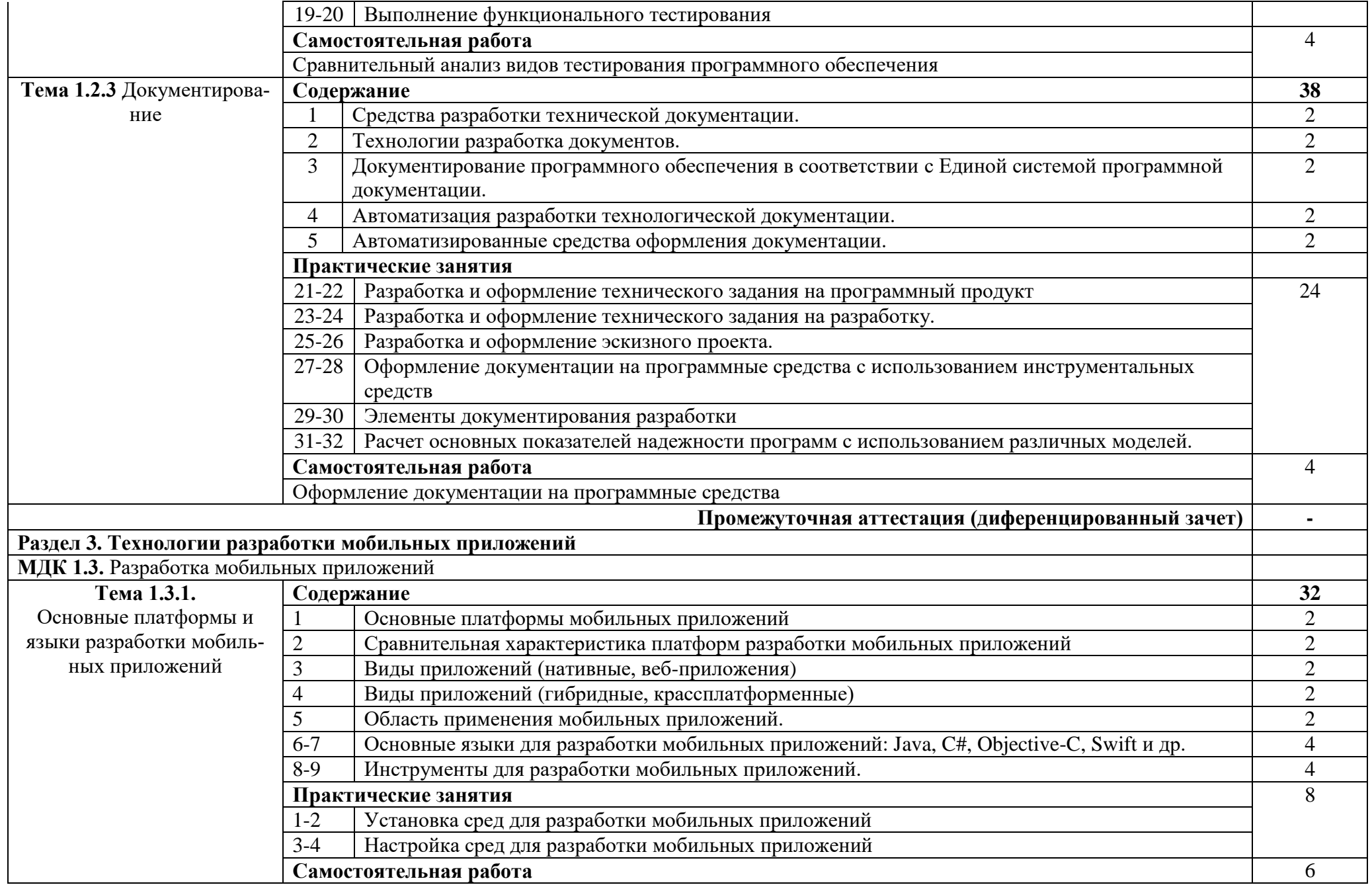

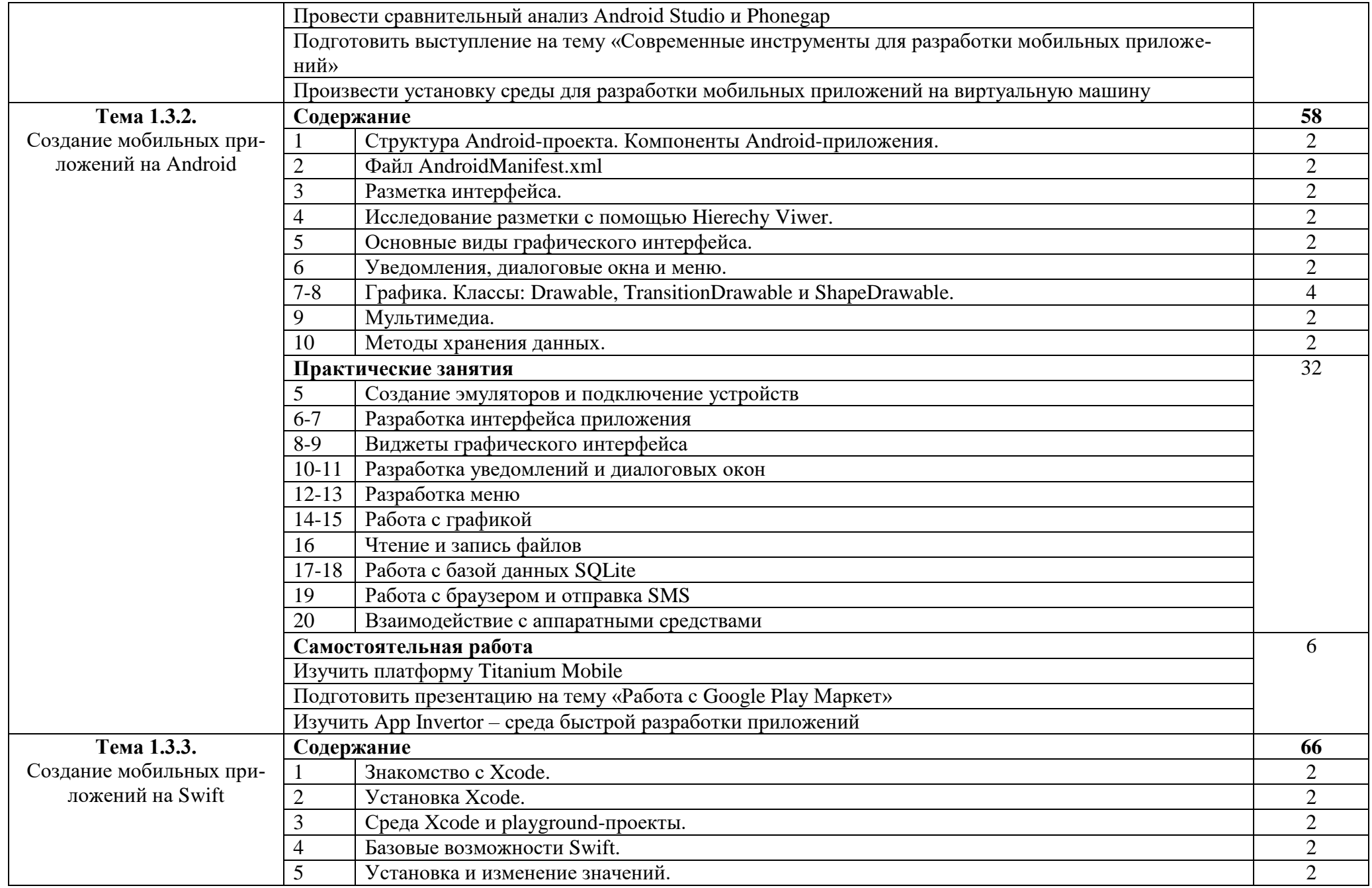

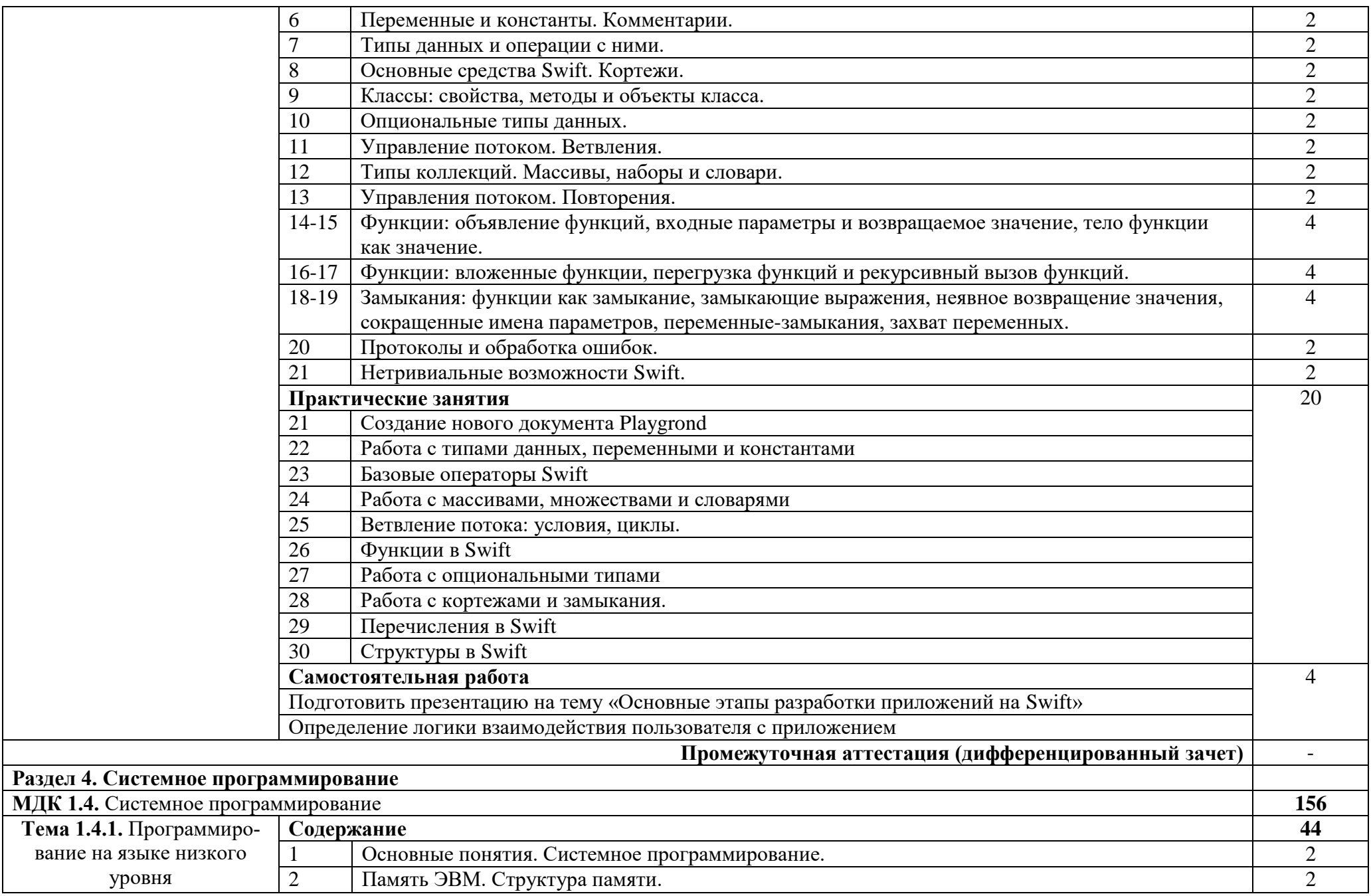

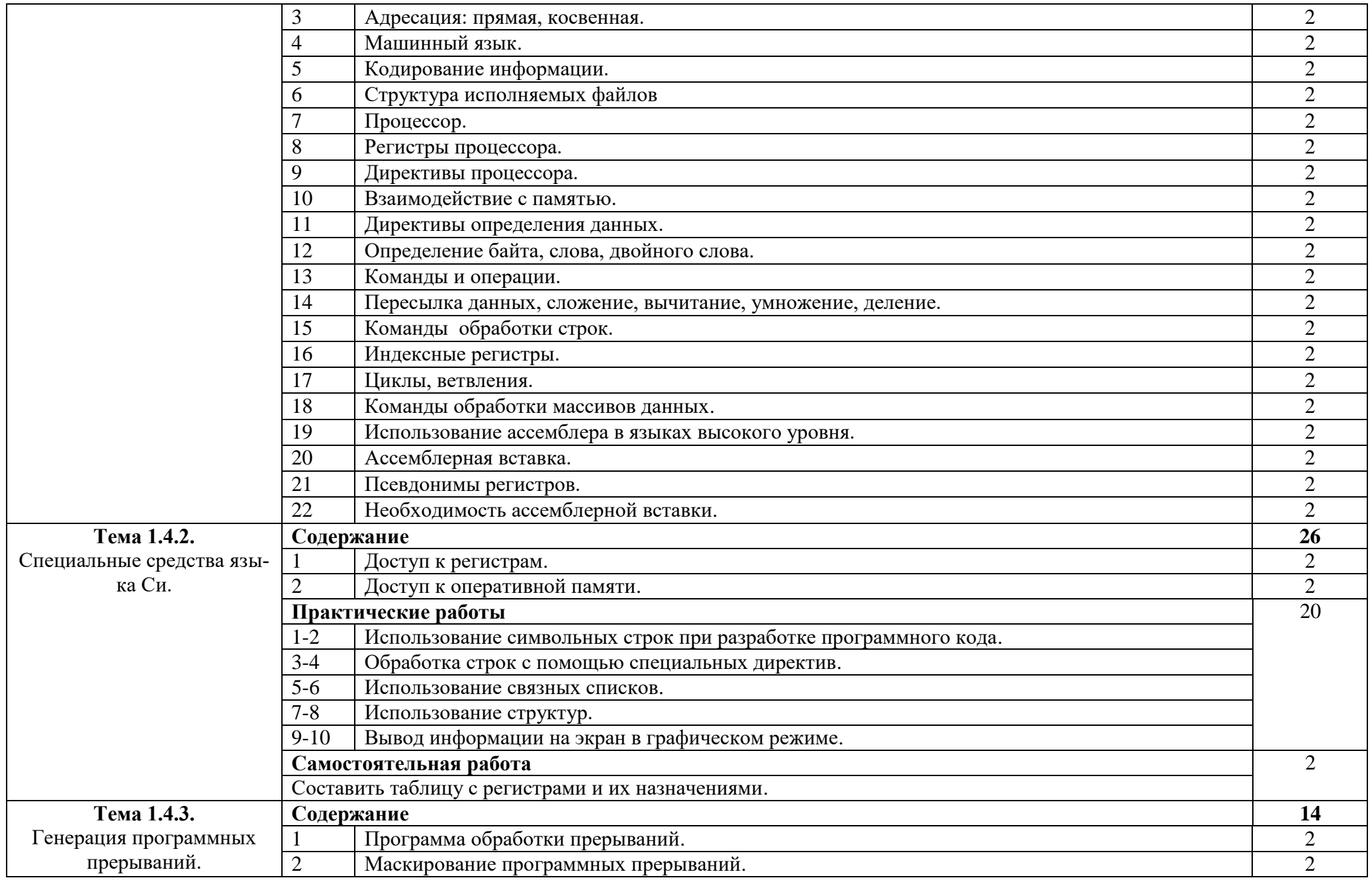

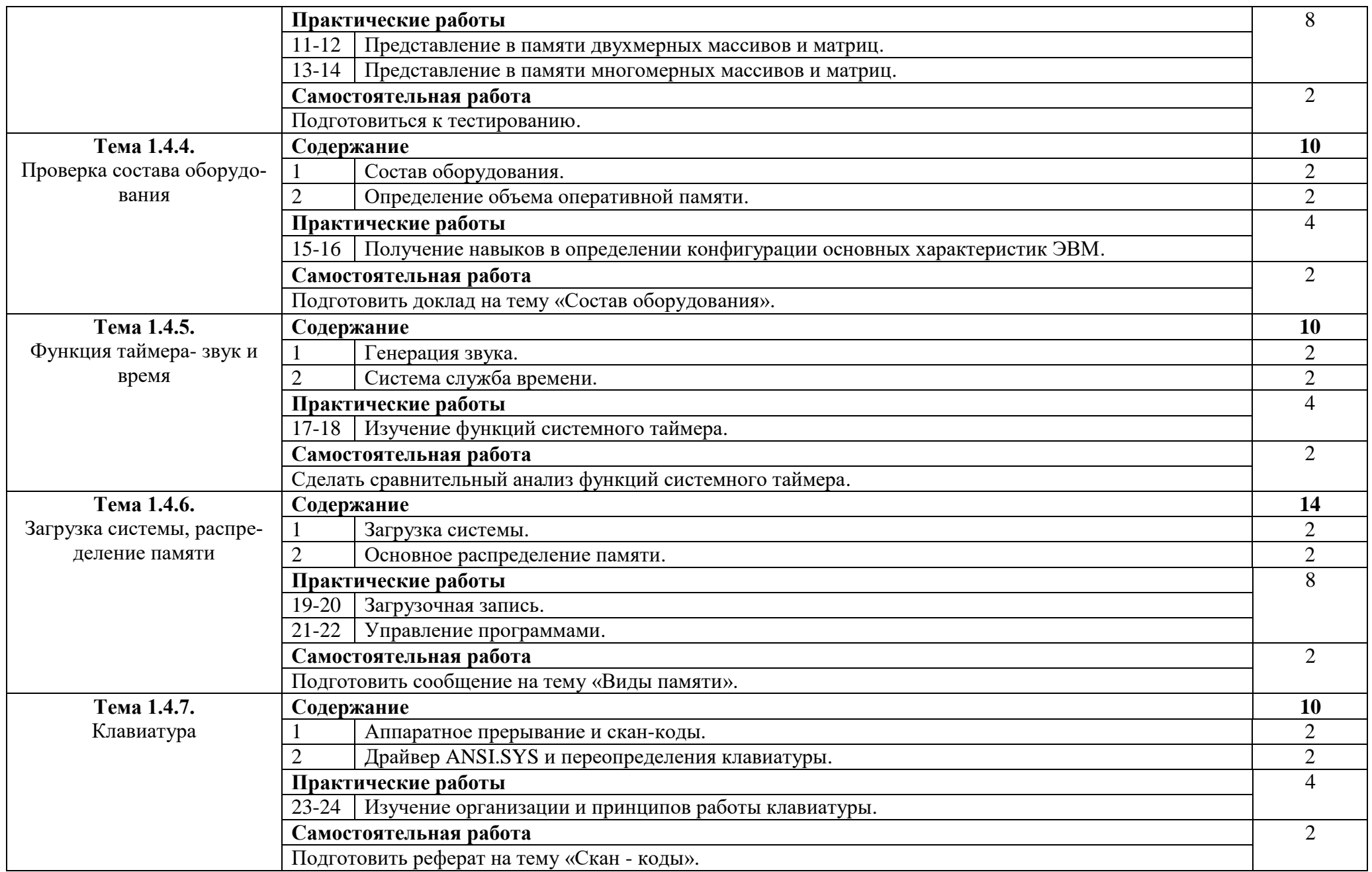

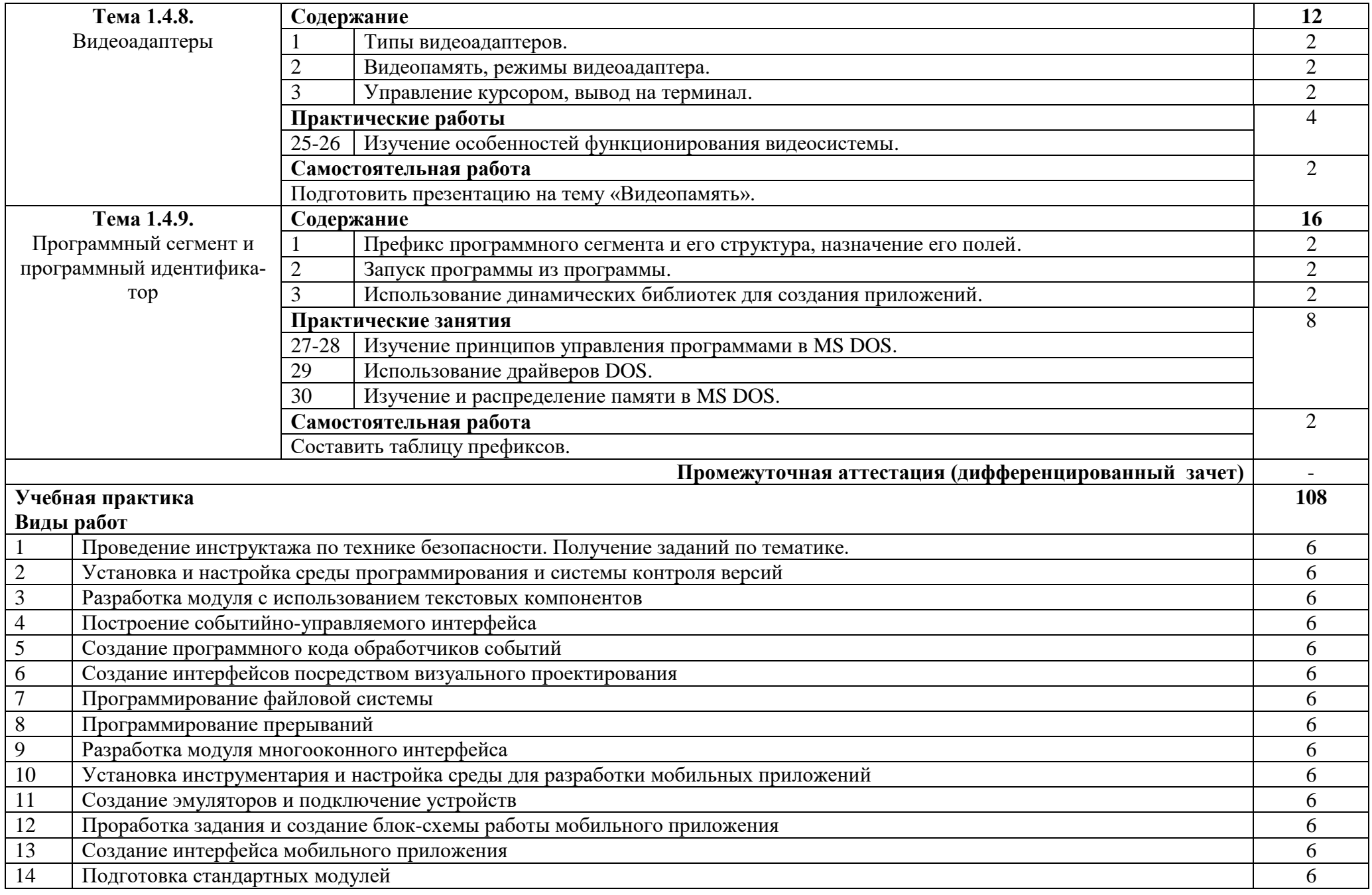

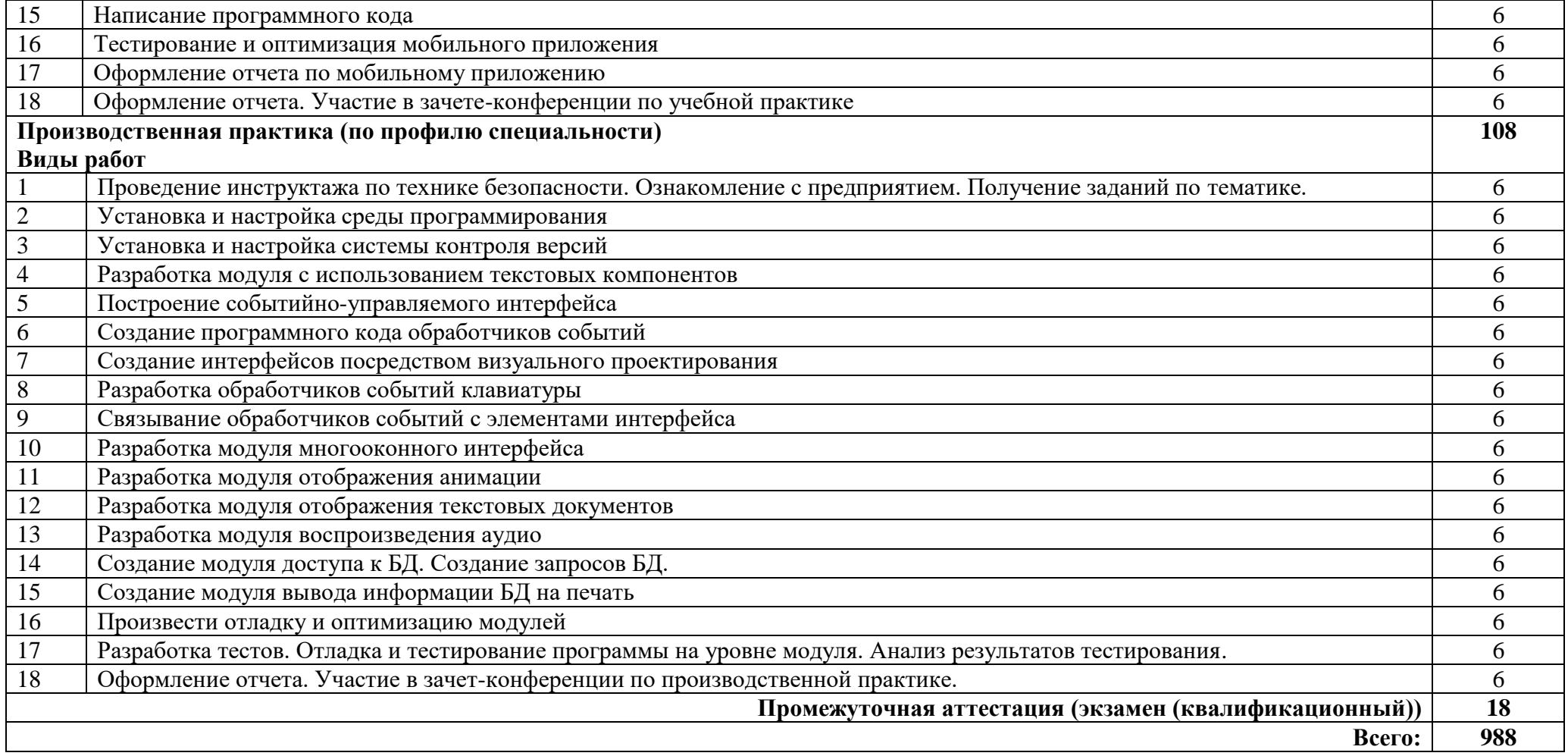

### **3. УСЛОВИЯ РЕАЛИЗАЦИИ ПРОГРАММЫ ПРОФЕССИОНАЛЬНОГО МОДУЛЯ**

### **3.1. Требования к минимальному материально-техническому обеспечению**

Реализация программы модуля предполагает наличие лаборатории программного обеспечения и сопровождения компьютерных систем.

Оборудование лаборатории:

- Автоматизированные рабочие места на 12 обучающихся (процессор не ниже Core i3, оперативная память объемом не менее 4 Гб;) или аналоги;
- Автоматизированное рабочее место преподавателя (процессор не ниже Core i3, оперативная память объемом не менее 4 Гб) или аналоги;
- Проектор и экран;
- Маркерная доска;
- Программное обеспечение общего и профессионального назначения.

Программное обеспечение: Oracle VirtualBox, Unity 3D, xCode, Visual Studio.

### **3.2. Информационное обеспечение обучения**

Основные источники:

1. Федорова, Г.Н. Разработка модулей программного обеспечения для компьютерных систем : учебник для студ. учреждений сред. проф. образования / Г.Н. Федорова. – 4-е изд., перераб. – М. : Издательский центр «Академия», 2020. — 384 с. – ISBN 978-5-4468-9443-7. – Текст: электронный. – URL: [https://academia-moscow.ru/reader/?id=473265.](https://academia-moscow.ru/reader/?id=473265)

2. Соколова, В. В. Разработка мобильных приложений : учебное пособие для среднего профессионального образования / В. В. Соколова. — Москва : Издательство Юрайт, 2020. — 175 с. — (Профессиональное образование). — ISBN 978-5-534-10680-0. — Текст : электронный // Образовательная платформа Юрайт [сайт]. — URL: [https://urait.ru/bcode/456795.](https://urait.ru/bcode/456795)

3. Борисенко В.В. Основы программирования [Электронный ресурс] / В.В. Борисенко. — Электрон. текстовые данные. — М. : Интернет-Университет Информационных Технологий (ИНТУИТ), 2019. — 323 c. — 978-5-9556-00039-0. — Режим доступа: [http://www.iprbookshop.ru/52206.html.](http://www.iprbookshop.ru/52206.html)

Дополнительные источники:

1. Гниденко, И. Г. Технология разработки программного обеспечения : учебное пособие для среднего профессионального образования / И. Г. Гниденко, Ф. Ф. Павлов, Д. Ю. Федоров. — Москва : Издательство Юрайт, 2019. — 235 с. — (Профессиональное образование). — ISBN 978-5-534-05047-9. — Текст : электронный // Образовательная платформа Юрайт [сайт]. — URL: <https://urait.ru/bcode/438444>

2. Огнева, М. В. Программирование на языке С++: практический курс : учебное пособие для среднего профессионального образования / М. В. Огнева,

Е. В. Кудрина. — Москва : Издательство Юрайт, 2020. — 335 с. — (Профессиональное образование). — ISBN 978-5-534-05780-5. — Текст : электронный // ЭБС Юрайт [сайт]. — URL: https://urait.ru/bcode/454231.

3. Кувшинов, Д. Р. Основы программирования : учебное пособие для среднего профессионального образования / Д. Р. Кувшинов. — Москва : Издательство Юрайт, 2020. — 105 с. — (Профессиональное образование). — ISBN 978-5-534-07560-1. — Текст : электронный // ЭБС Юрайт [сайт]. — URL: https://urait.ru/bcode/454780.

Интернет ресурсы:

1. GeekBrains - обучающий портал для программистов. [Электронный ресурс] – режим доступа: https://geekbrains.ru/

2. Клуб программистов. [Электронный ресурс] – режим доступа: http://www.programmersclub.ru/assembler/

3.<https://urait.ru/> - электронно-библиотечная система Юрайт.

4.<http://programm.ws/index.php> - учебники по программированию.

### 4. КОНТРОЛЬ И ОЦЕНКА РЕЗУЛЬТАТОВ ОСВОЕНИЯ ПРОФЕССИОНАЛЬНОГО МОЛУЛЯ

![](_page_20_Picture_9.jpeg)

![](_page_21_Picture_4.jpeg)

![](_page_22_Picture_4.jpeg)

![](_page_23_Picture_4.jpeg)

![](_page_24_Picture_4.jpeg)

![](_page_25_Picture_108.jpeg)